Kaspersky Industrial Cybersecurity Conference 2021

# Cyber Immune Ecosystem

**Nikandrov Maxim iGrids** 

kaspersky

## **Мультишина 10G цифровой** подстанции. Преимущества и потенциальные

Никандров Максим ООО «Интеллектуальные Сети»

Электроэнергетика - основа нашей цивилизации

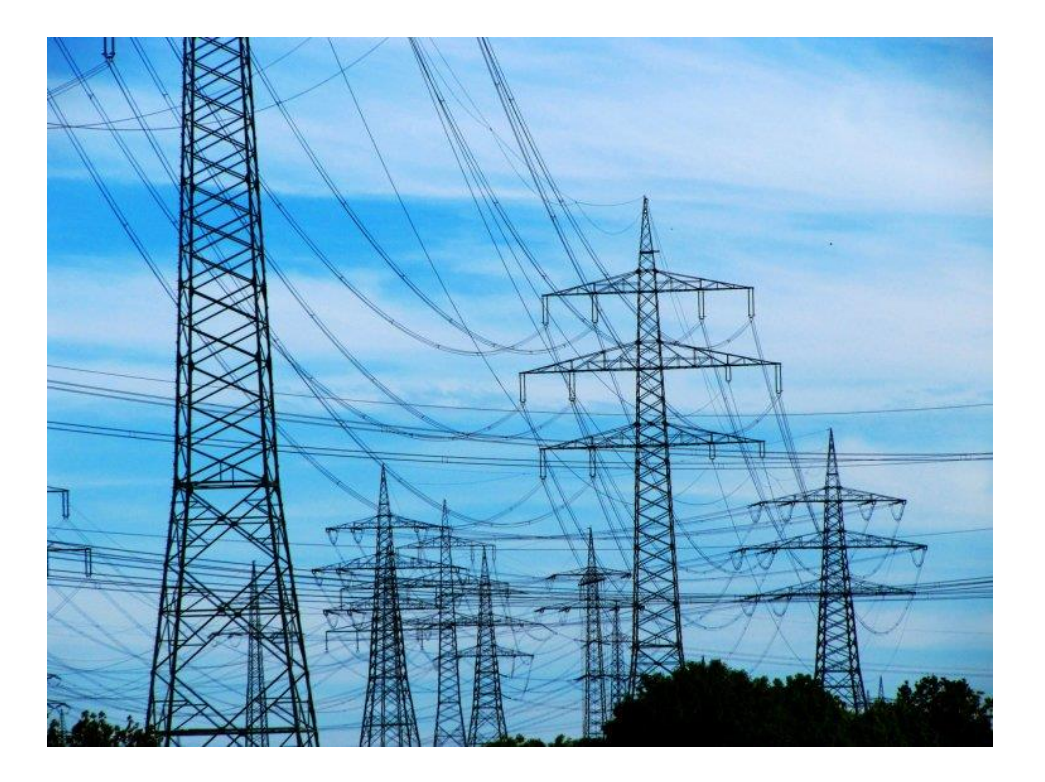

 $=\frac{U}{I}$ 

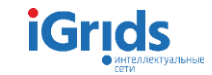

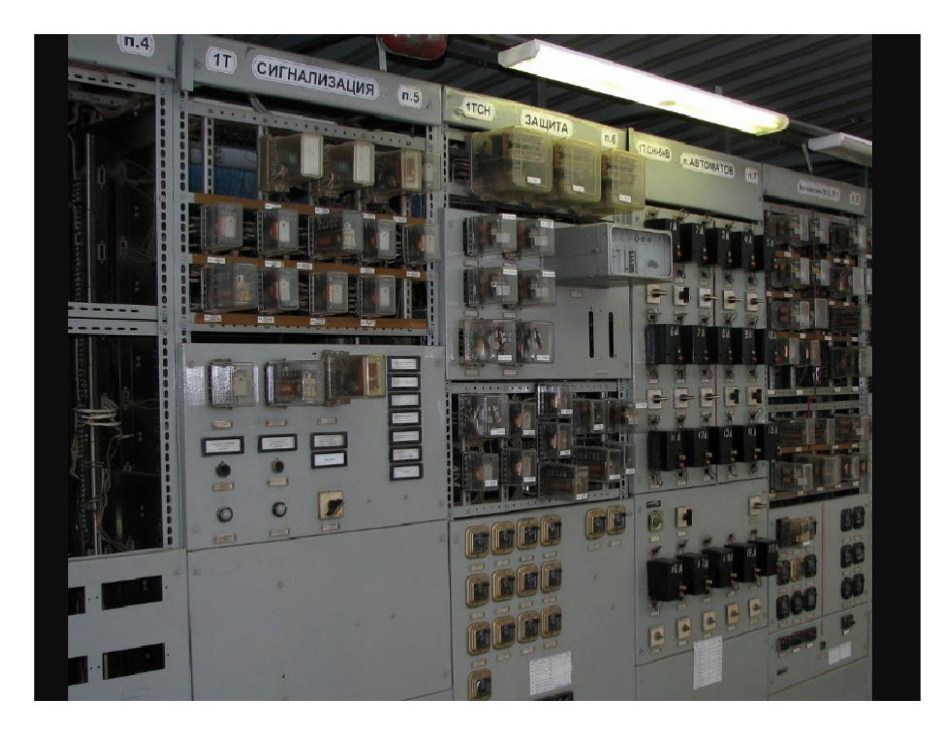

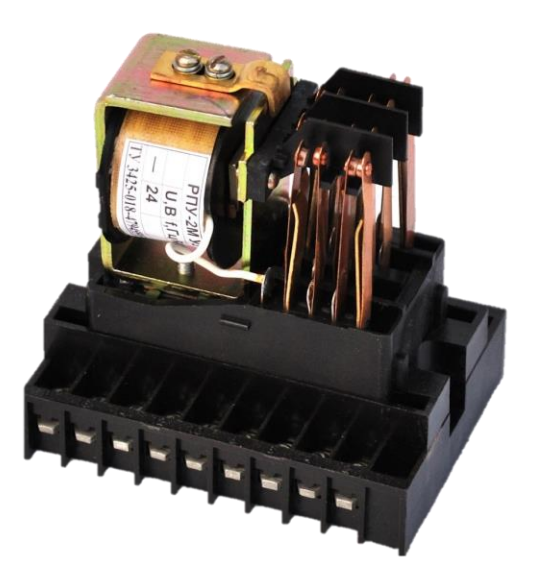

Электромеханика - основа российской энергетики и сегодня;)

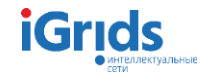

#### Первое поколение электроэнергетических объектов

#### Первое поколение: Традиционная телемеханика до 1986

#### **Мнемощит**

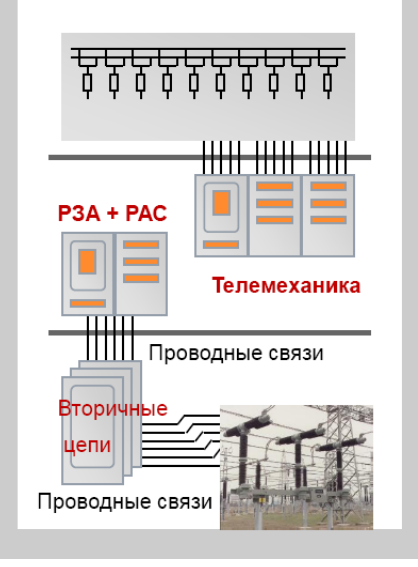

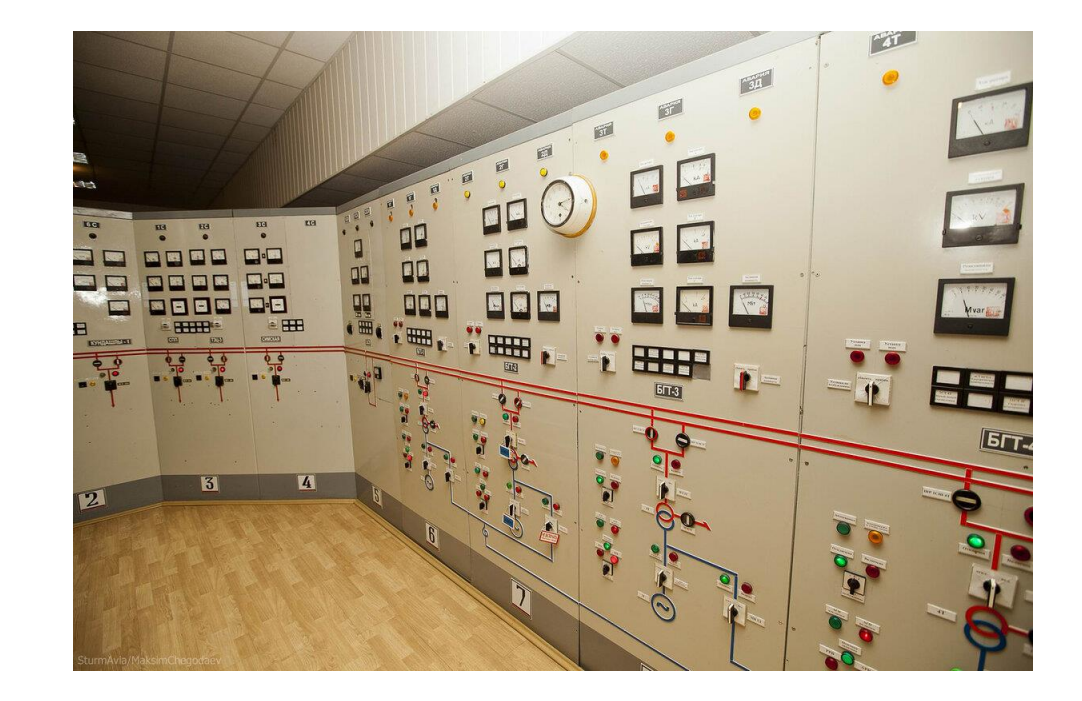

Первые информационные системы-Мнемощит и Телемеханика

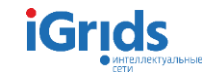

#### Второе поколение электроэнергетических объектов

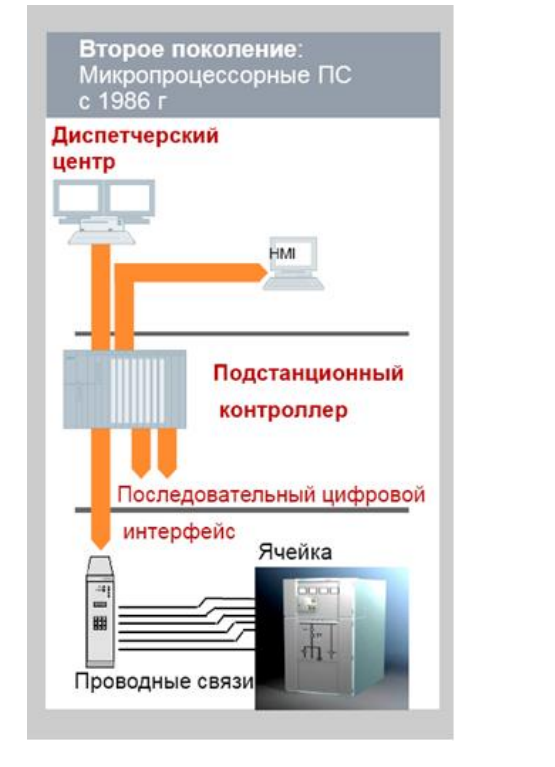

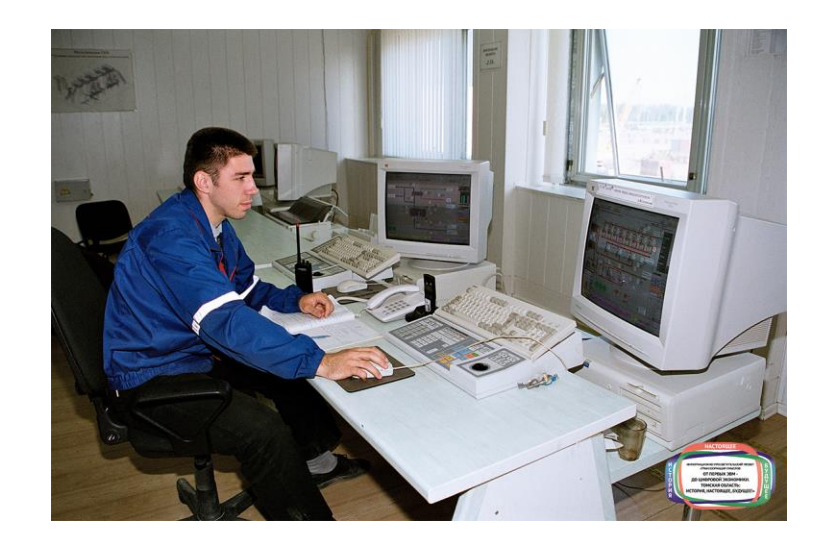

Управление с АРМ, ЛВС практически нет.

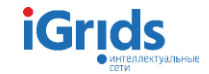

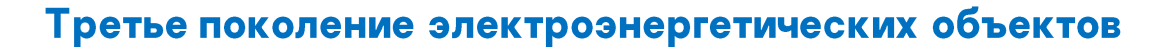

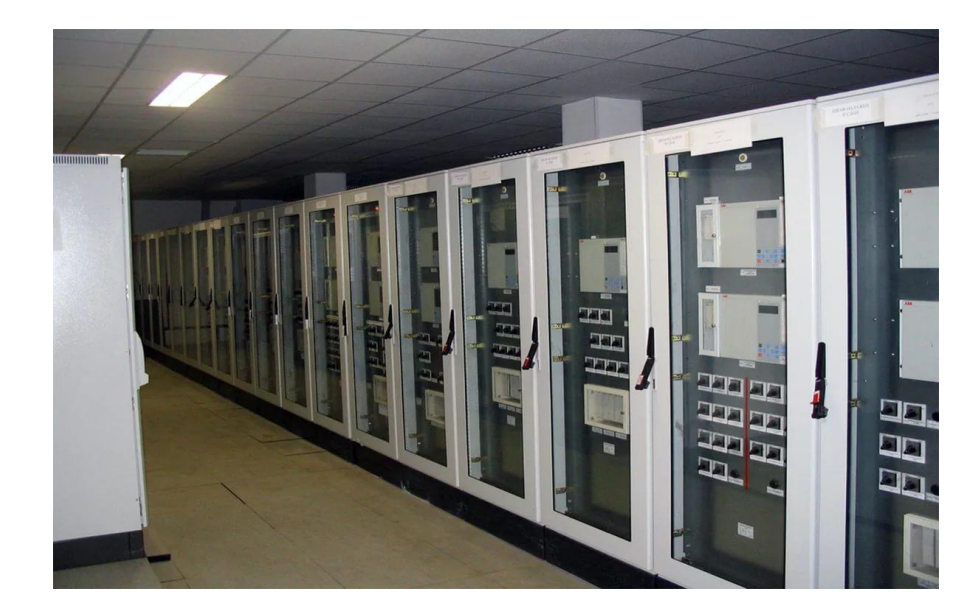

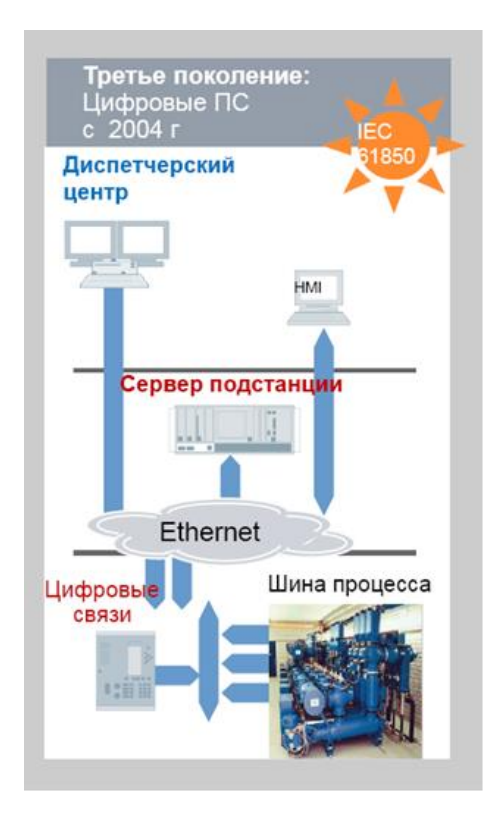

#### ЛВС-основа информационного обмена

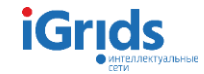

#### Цифровая Электроэнергетика

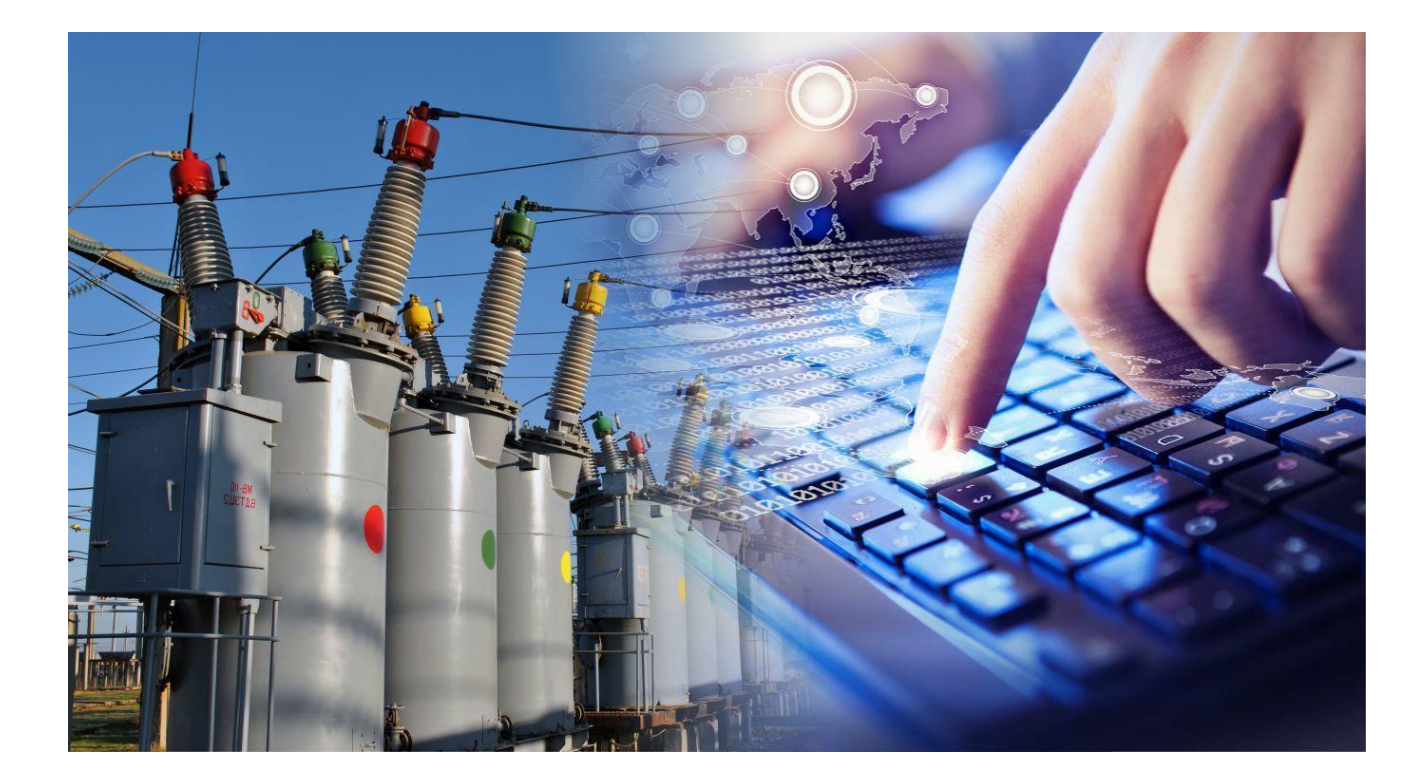

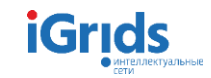

#### Цифровая Электроэнергетика

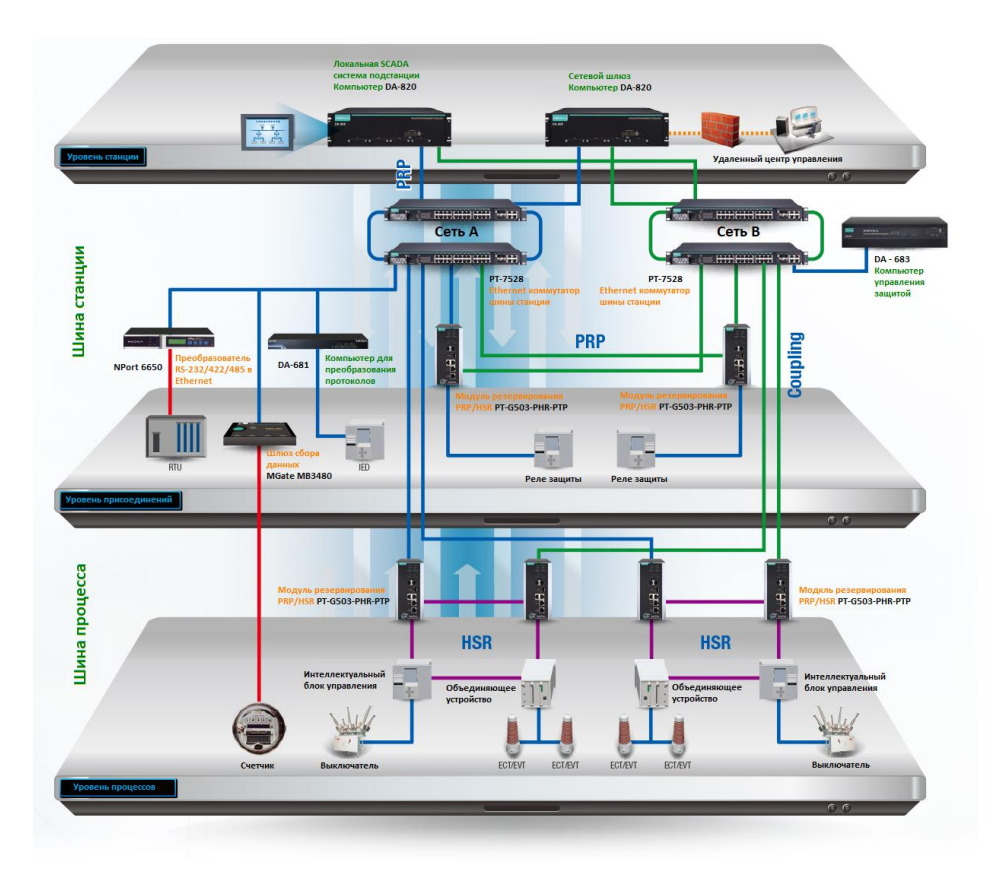

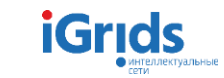

#### СТО «Типовые технические требования к организации и технологических ЛВС в АСУ ТП ПС»

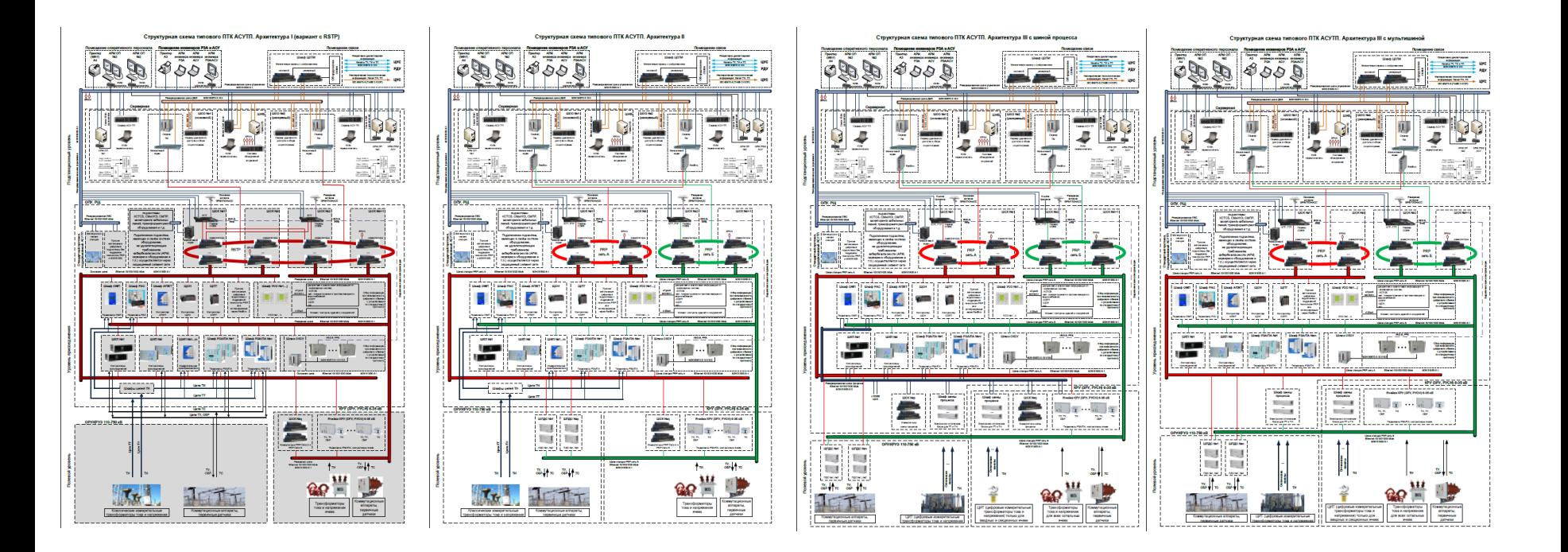

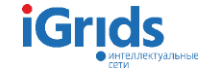

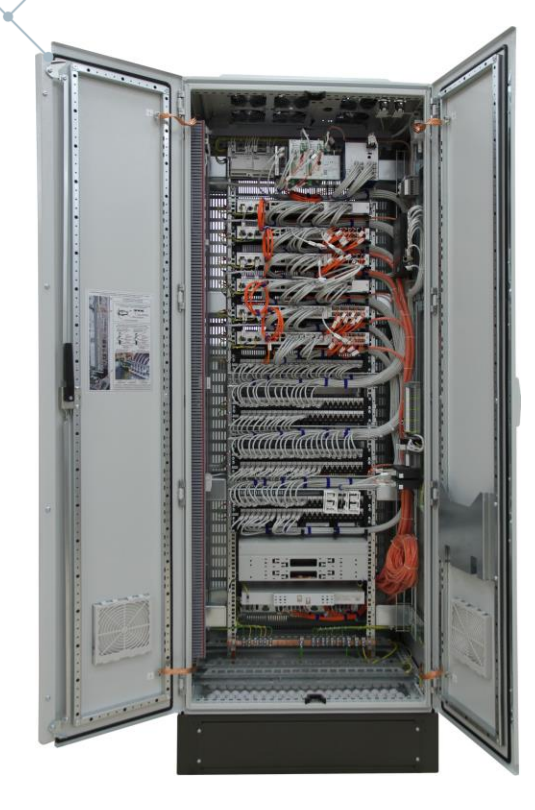

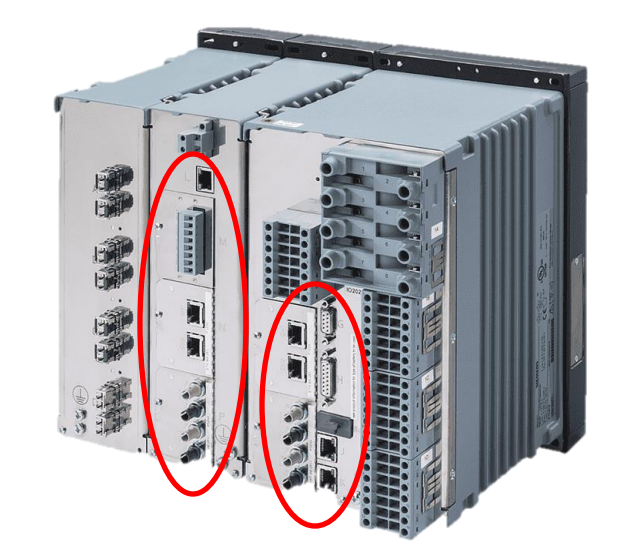

Переход от классических схем вторичного оборудования электростанций и электроподстанций, к чисто цифровой передаче и обработке сигналов

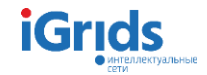

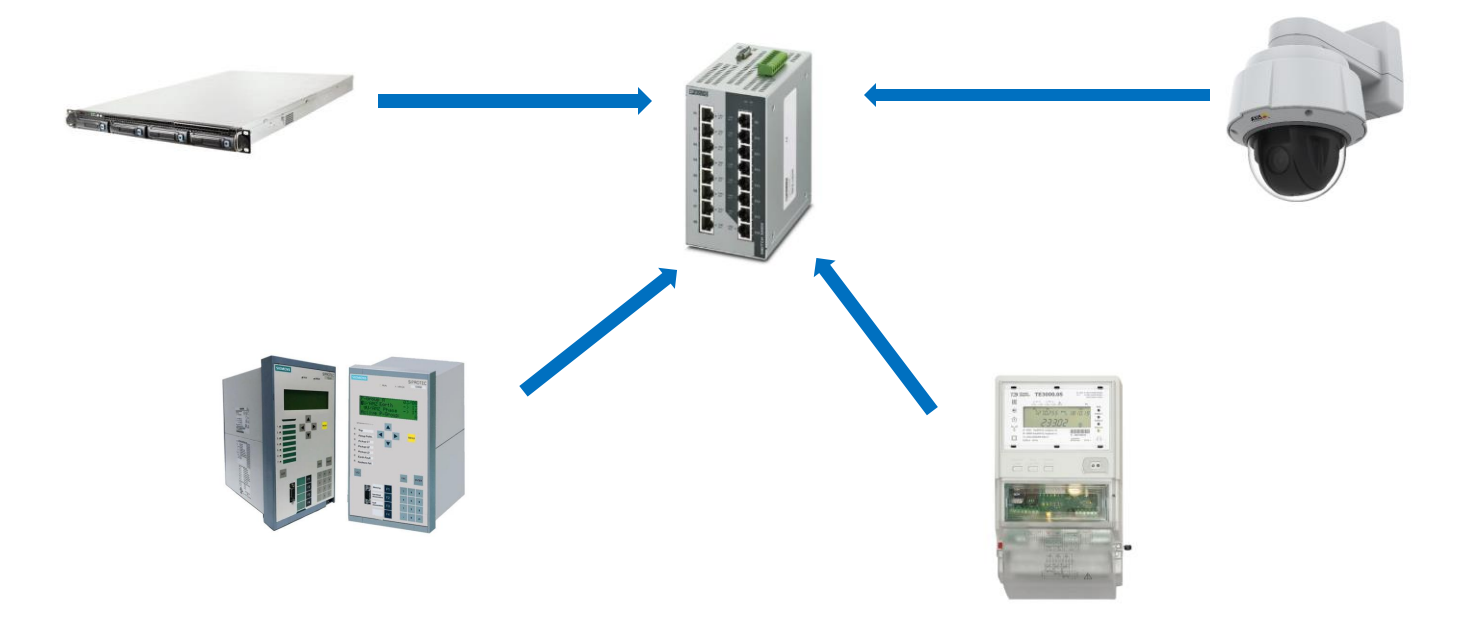

Интеграция системы технологического и охранного видеонаблюдения, системы мониторинга оборудования, усложнение систем учета и контроля качества энергии.

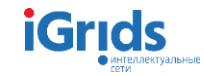

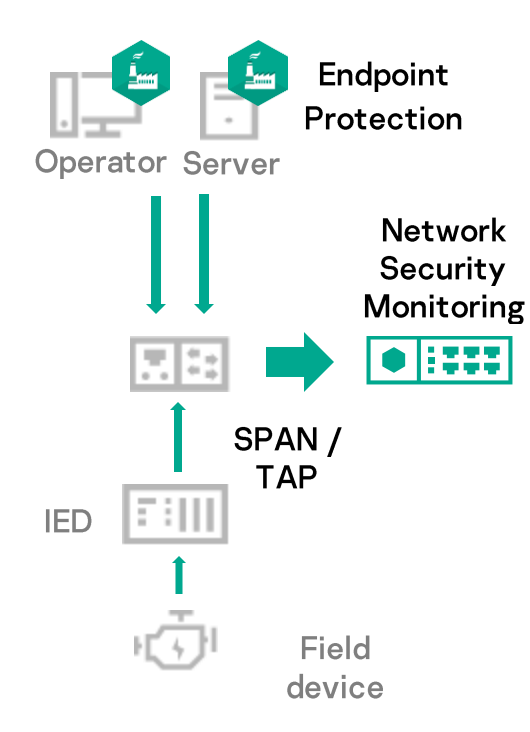

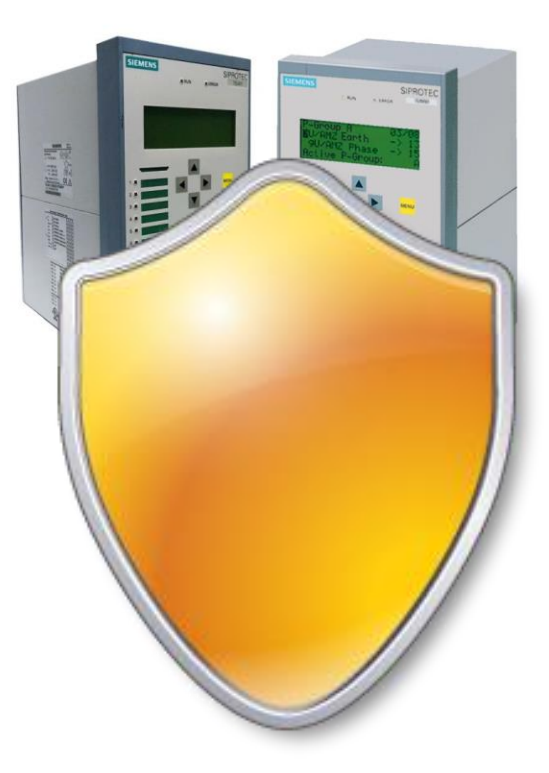

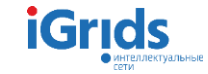

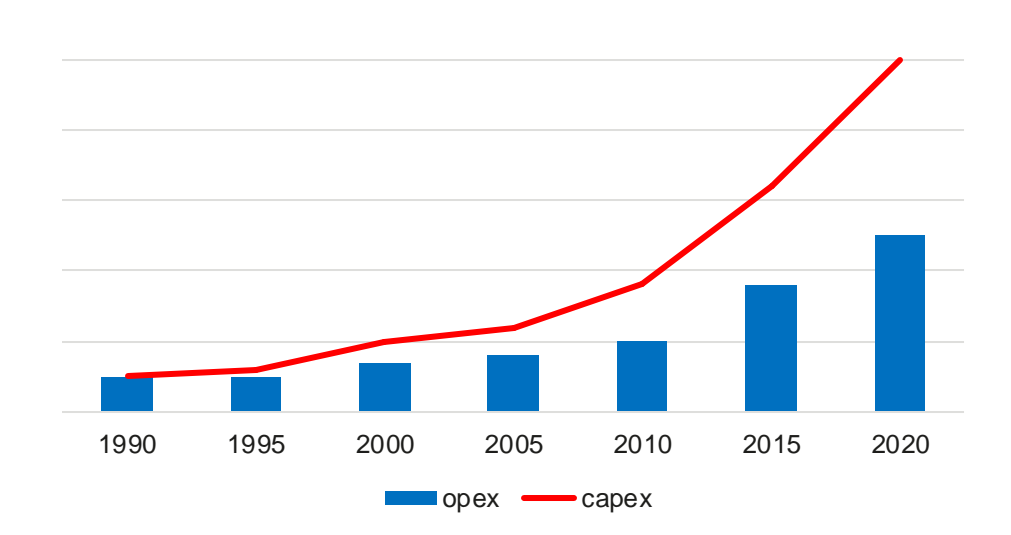

Тенденция к росту стоимости вторичного оборудования и стоимости обслуживания (экспертная оценка)

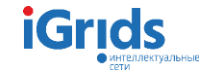

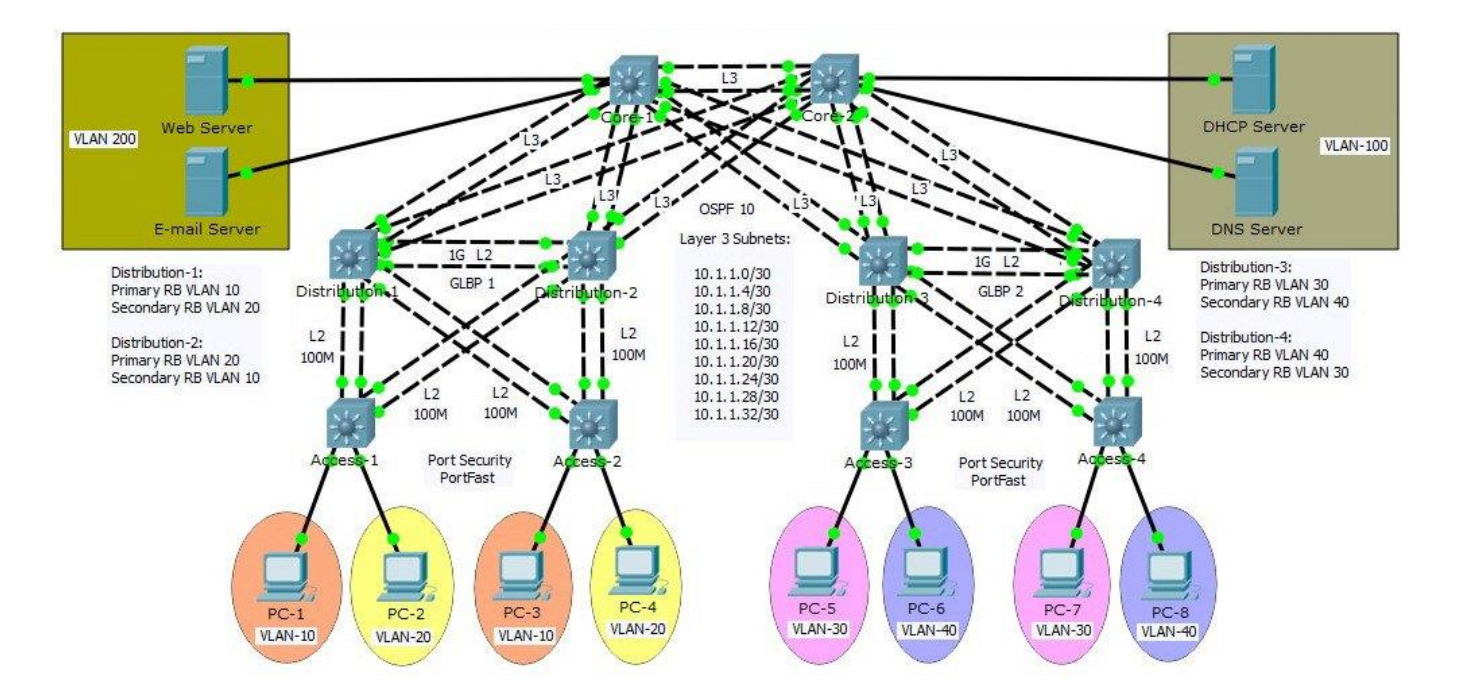

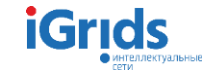

Нагрузка сети:

Лимитирующим фактором работы сети является допустимая нагрузка на коммутаторы.

Согласно стандарту СТО 56947007-29.240.10.302-2020 «Типовые технические требования к организации и производительности технологических ЛВС в АСУ ТП ПС ЕНЭС» эмпирические значения нагрузки от потоков SV для типовых шкафов РЗА для 195 потоков РЗА (типовой пример подстанции) составляют 998,4 Мб/с для МЭК 61850-9-2LE либо 670,8 Мб/с для профиля ПАО «ФСК ЕЭС» на базе МЭК 61869-9.

Для аналогичной схемы нагрузка сети, генерируемая GOOSEсообщениями, составит 128,8 Мб/с.

Согласно СТО 56947007-29.240.10.302-2020 максимально допустимый коэффициент использования сети определен в размере 0,75.

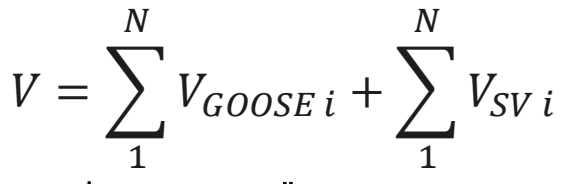

Формула расчёта нагрузки сети

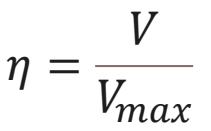

Формуларасчёта коэффициента использования сети

 $\eta = 0.781$ 

Расчётный коэффициент использования сети из примера

$$
V = \sum_1^N V_{GOOSE\, i} + \sum_1^N V_{SV\, i}
$$

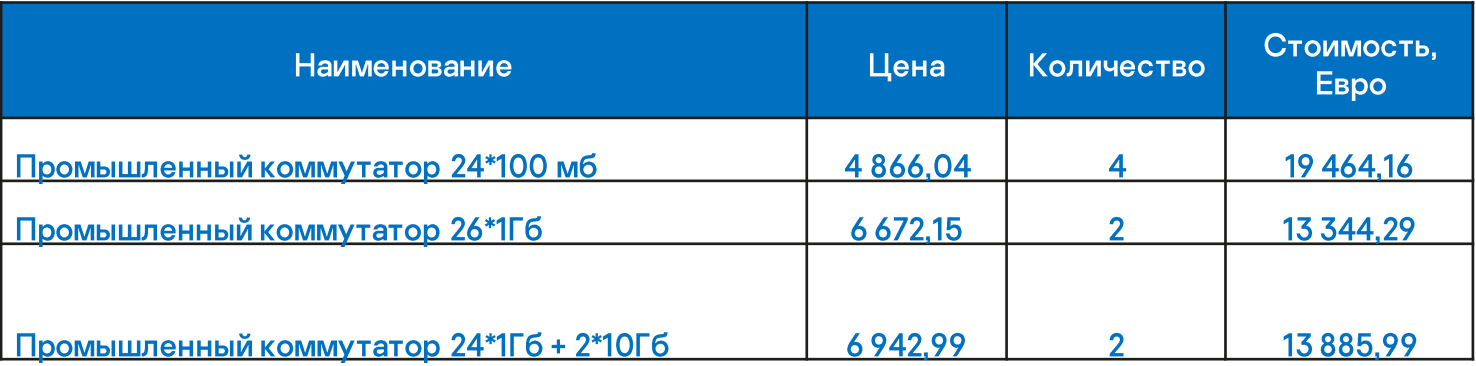

Стоимость «мультишины» уже сегодня на 30% ниже

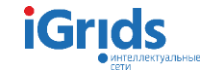

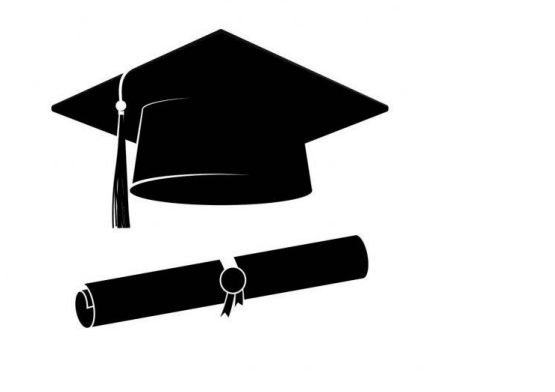

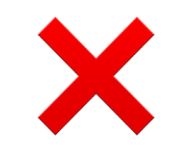

- Рост требований к компетенции персонала  $\blacksquare$
- Использование более сложного  $\qquad \qquad$ оборудования

Разделение физической сети на виртуальные  $\blacksquare$ сегменты значительно упростит работу компетентных сотрудников

Проблемы применения и преимущества «мультишины» **компетенции персонала** 

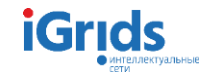

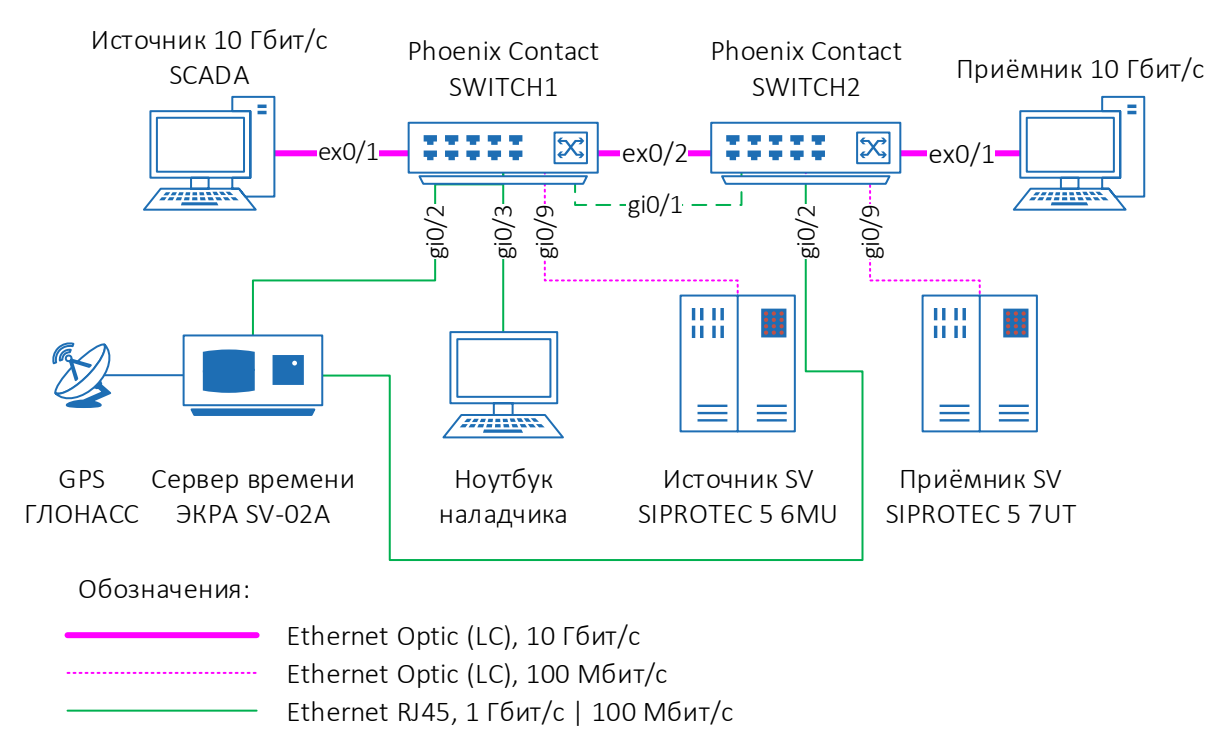

Ethernet RJ45, 1 Гбит/c, временное межкоммутаторное соединение

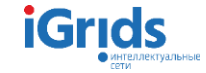

Проблемы применения и преимущества «мультишины» -Информационная безопасность

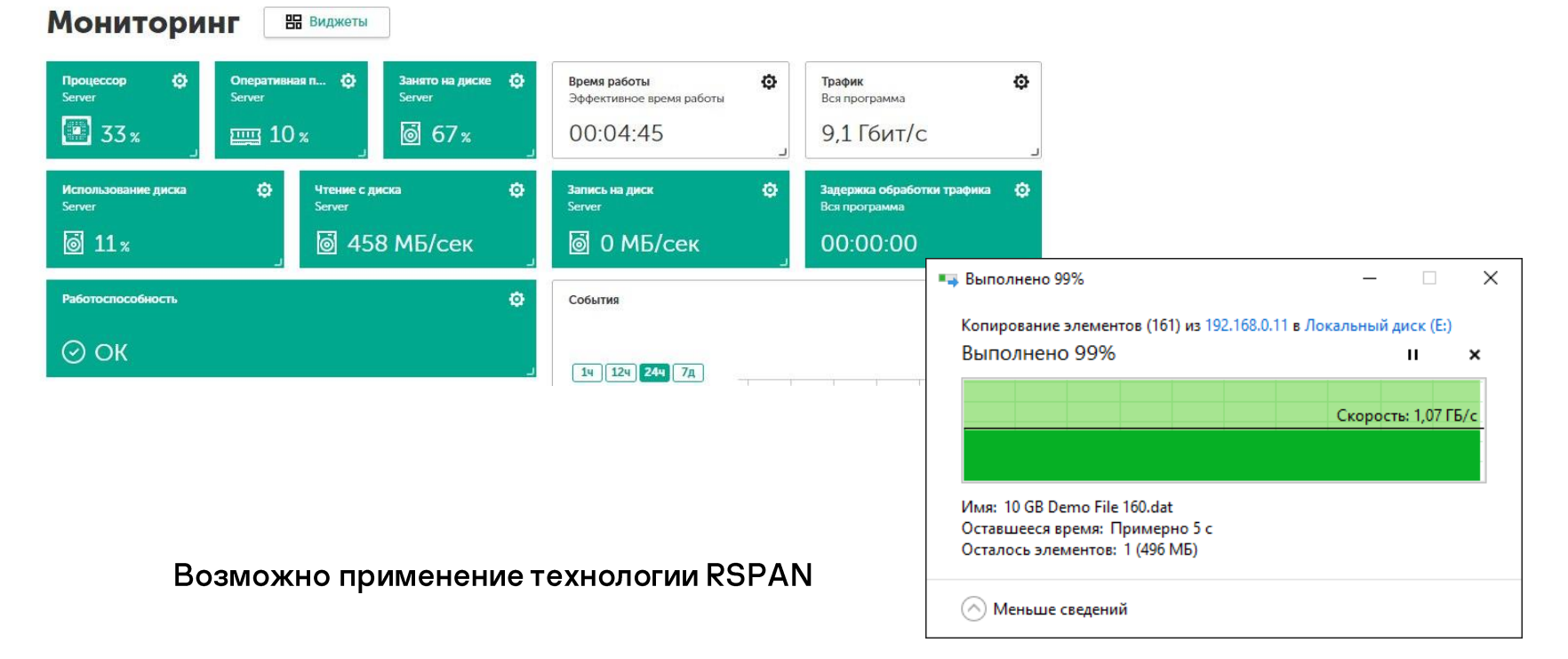

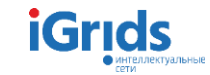

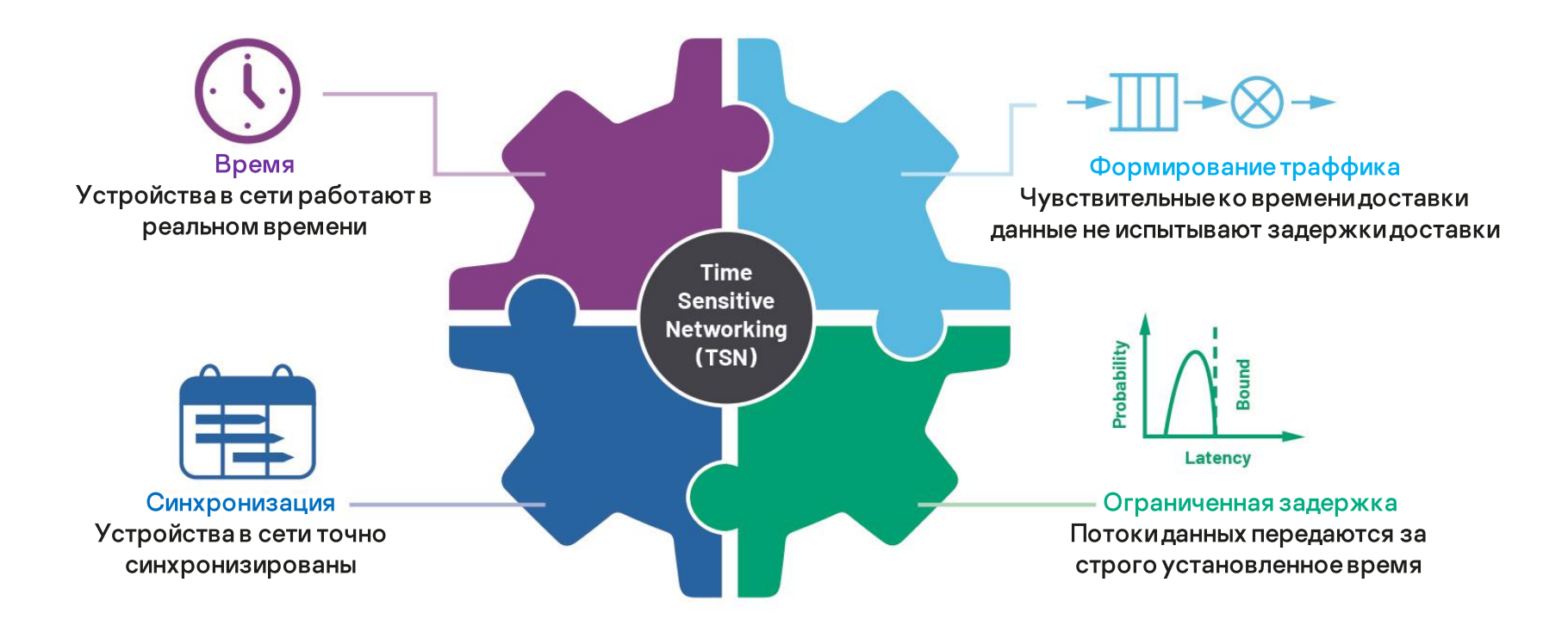

Детерминированность доставки

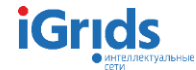

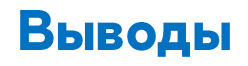

- $\mathbf{1}$ Переход на «мультишину» - хороший вариант уменьшить стоимость вторичного оборудования.
- $2.$ Эксперименты на макетах паказали, что мультишина позволяет реализовать весь необходимый функционал цифровой подстанции;
- 3. Появляются новые возможности для расширения функционала (RSPAN, TSN)
- Уже существующими комплексами можно 4. обеспечить необходимый уровень инфомационной безопасности.

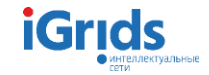

## Thank you!

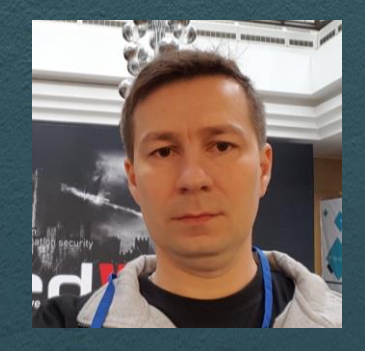

**Maxim Nikandrov** 

nikandrov@igrids.ru

kaspersky